# NSTableHeaderView Class Reference

**Cocoa > User Experience**

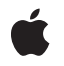

**2006-05-23**

#### á

Apple Inc. © 2006 Apple Computer, Inc. All rights reserved.

No part of this publication may be reproduced, stored in a retrieval system, or transmitted, in any form or by any means, mechanical, electronic, photocopying, recording, or otherwise, without prior written permission of Apple Inc., with the following exceptions: Any person is hereby authorized to store documentation on a single computer for personal use only and to print copies of documentation for personal use provided that the documentation contains Apple's copyright notice.

The Apple logo is a trademark of Apple Inc.

Use of the "keyboard" Apple logo (Option-Shift-K) for commercial purposes without the prior written consent of Apple may constitute trademark infringement and unfair competition in violation of federal and state laws.

No licenses, express or implied, are granted with respect to any of the technology described in this document. Apple retains all intellectual property rights associated with the technology described in this document. This document is intended to assist application developers to develop applications only for Apple-labeled computers.

Every effort has been made to ensure that the information in this document is accurate. Apple is not responsible for typographical errors.

Apple Inc. 1 Infinite Loop Cupertino, CA 95014 408-996-1010

Apple, the Apple logo, Cocoa, Mac, and Mac OS are trademarks of Apple Inc., registered in the United States and other countries.

Simultaneously published in the United States and Canada.

**Even though Apple has reviewed this document, APPLE MAKESNOWARRANTYOR REPRESENTATION,** EITHER EXPRESS OR IMPLIED, WITH RESPECT TO<br>THIS DOCUMENT, ITS QUALITY, ACCURACY,<br>MERCHANTABILITY, OR FITNESS FOR A PARTICULAR **PURPOSE. AS A RESULT, THIS DOCUMENT IS PROVIDED "AS IS," AND YOU, THE READER, ARE ASSUMING THE ENTIRE RISK AS TO ITS QUALITY AND ACCURACY.**

**IN NO EVENT WILL APPLE BE LIABLE FOR DIRECT, INDIRECT, SPECIAL, INCIDENTAL, OR CONSEQUENTIALDAMAGES RESULTINGFROM ANY** **DEFECT OR INACCURACY IN THIS DOCUMENT, even if advised of the possibility of such damages.**

**THE WARRANTY AND REMEDIES SET FORTH ABOVE ARE EXCLUSIVE AND IN LIEU OF ALL OTHERS, ORAL OR WRITTEN, EXPRESS OR IMPLIED. No Apple dealer, agent, or employee is authorized to make any modification, extension, or addition to this warranty.**

**Some states do not allow the exclusion orlimitation of implied warranties or liability for incidental or consequential damages, so the above limitation or** exclusion may not apply to you. This warranty gives<br>you specific legal rights, and you may also have<br>other rights which vary from state to state.

## **Contents**

#### **[NSTableHeaderView](#page-4-0) Class Reference 5**

[Overview](#page-4-1) 5 [Tasks](#page-4-2) 5 [Setting](#page-4-3) the Table View 5 [Checking](#page-4-4) Altered Columns 5 Utility [Methods](#page-5-0) 6 Instance [Methods](#page-5-1) 6 [columnAtPoint:](#page-5-2) 6 [draggedColumn](#page-5-3) 6 [draggedDistance](#page-6-0) 7 [headerRectOfColumn:](#page-6-1) 7 [resizedColumn](#page-6-2) 7 [setTableView:](#page-7-0) 8 [tableView](#page-7-1) 8

#### **[Document](#page-8-0) Revision History 9**

**[Index](#page-10-0) 11**

**CONTENTS**

# <span id="page-4-0"></span>NSTableHeaderView Class Reference

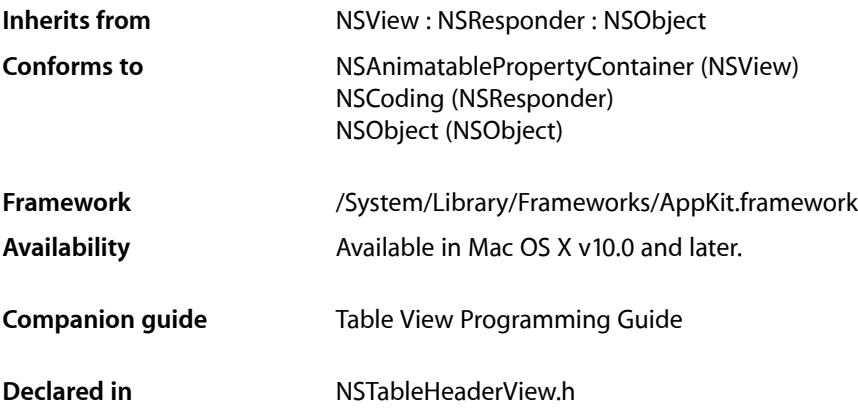

## <span id="page-4-1"></span>**Overview**

An NSTableHeaderView is used by an NSTableView to draw headers over its columns and to handle mouse events in those headers.

<span id="page-4-3"></span>NSTableHeaderView uses NSTableHeaderCell to implement its user interface.

# <span id="page-4-2"></span>Tasks

### **Setting the Table View**

- [setTableView:](#page-7-0) (page 8) Sets *aTableView* as the receiver's NSTableView.
- <span id="page-4-4"></span>[– tableView](#page-7-1) (page 8) Returns the NSTableView the receiver belongs to.

### **Checking Altered Columns**

- [draggedColumn](#page-5-3) (page 6)
	- If the user is dragging a column in the receiver, returns the index of that column.
- [draggedDistance](#page-6-0) (page 7)
	- If the user is dragging a column in the receiver, returns the column's horizontal distance from its original position.

[– resizedColumn](#page-6-2) (page 7)

If the user is resizing a column in the receiver, returns the index of that column.

### <span id="page-5-0"></span>**Utility Methods**

[– columnAtPoint:](#page-5-2) (page 6)

Returns the index of the column whose header lies under *aPoint* in the receiver, or –1 if no such column is found.

- headerRectOfColumn: (page 7)

Returns the rectangle containing the header tile for the column at *columnIndex*.

## <span id="page-5-1"></span>Instance Methods

### <span id="page-5-2"></span>**columnAtPoint:**

Returns the index of the column whose header lies under *aPoint* in the receiver, or –1 if no such column is found.

- (NSInteger)**columnAtPoint:**(NSPoint)*aPoint*

#### **Discussion**

*aPoint* is expressed in the receiver's coordinate system.

#### **Availability**

Available in Mac OS X v10.0 and later.

#### <span id="page-5-3"></span>**Declared In**

NSTableHeaderView.h

### **draggedColumn**

If the user is dragging a column in the receiver, returns the index of that column.

- (NSInteger)**draggedColumn**

**Discussion** Otherwise returns –1.

**Availability** Available in Mac OS X v10.0 and later.

#### **See Also**

[– draggedDistance](#page-6-0) (page 7)

#### **Declared In**

NSTableHeaderView.h

### <span id="page-6-0"></span>**draggedDistance**

If the user is dragging a column in the receiver, returns the column's horizontal distance from its original position.

- (CGFloat)**draggedDistance**

**Discussion** Otherwise the return value is meaningless.

**Availability** Available in Mac OS X v10.0 and later.

**See Also** [– draggedColumn](#page-5-3) (page 6)

<span id="page-6-1"></span>**Declared In** NSTableHeaderView.h

### **headerRectOfColumn:**

Returns the rectangle containing the header tile for the column at *columnIndex*.

- (NSRect)**headerRectOfColumn:**(NSInteger)*columnIndex*

#### **Discussion**

Raises an NSInternalInconsistencyException if *columnIndex* is out of bounds.

**Availability** Available in Mac OS X v10.0 and later.

**See Also** – rectOfColumn: (NSTableView)

<span id="page-6-2"></span>**Declared In** NSTableHeaderView.h

### **resizedColumn**

If the user is resizing a column in the receiver, returns the index of that column.

- (NSInteger)**resizedColumn**

**Discussion** Otherwise returns –1.

**Availability** Available in Mac OS X v10.0 and later.

#### **Declared In**

NSTableHeaderView.h

### <span id="page-7-0"></span>**setTableView:**

Sets *aTableView* as the receiver's NSTableView.

- (void)**setTableView:**(NSTableView \*)*aTableView*

#### **Discussion**

You should never need to invoke this method; it's invoked automatically when you set the header view for an NSTableView.

#### **Availability**

Available in Mac OS X v10.0 and later.

#### **See Also**

– setHeaderView: (NSTableView)

#### **Declared In**

<span id="page-7-1"></span>NSTableHeaderView.h

### **tableView**

Returns the NSTableView the receiver belongs to.

- (NSTableView \*)**tableView**

#### **Availability**

Available in Mac OS X v10.0 and later.

#### **Declared In**

NSTableHeaderView.h

# <span id="page-8-0"></span>Document Revision History

This table describes the changes to *NSTableHeaderView Class Reference*.

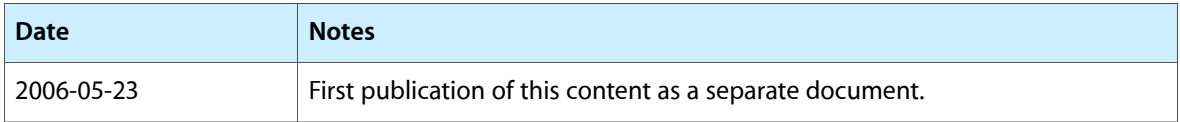

#### **REVISION HISTORY**

Document Revision History

# Index

## <span id="page-10-0"></span>C

columnAtPoint: instance method [6](#page-5-2)

### D

draggedColumn instance method [6](#page-5-3) draggedDistance instance method [7](#page-6-0)

<u> 1989 - Johann Barbara, martxa a</u>

### H

headerRectOfColumn: instance method [7](#page-6-1)

### R

resizedColumn instance method [7](#page-6-2)

### S

setTableView: instance method [8](#page-7-0)

### T

tableView instance method [8](#page-7-1)